# **The New Senior Secondary Curriculum for Sierra Leone**

**Subject Syllabus for Computer Literacy Subject stream: Sciences and Technologies**

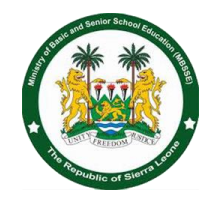

This subject syllabus is based on the National Curriculum Framework for Senior Secondary Education. It was prepared by national curriculum specialists and subject experts.

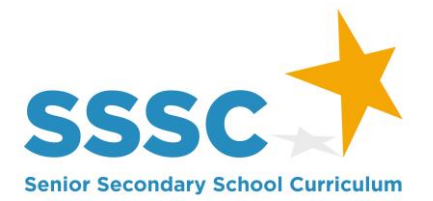

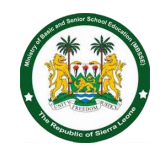

# **Curriculum Elements for Computer Literacy - an everyday subject**

## **Subject Definition**

In the Sierra Leone context, *computer literacy* can be *defined* as familiarity with, understanding of, and ability to use computers and related technology efficiently. It ranges from learning the basics of how computers work and developing the practical competencies to use computers for different purposes. In particular the subject covers competent use of the main computer applications, including: Word processing, spreadsheets, and PowerPoint. Learning to use computers in the office includes understanding how computer works and operates. Computer Literacy differs from computer science and computer programing which deal with the design and coding of computer programs. Every senior secondary school student should have the opportunity to take this Everyday Subject as a form of "literacy" in the 21<sup>st</sup> century and to later become functional professionals in our modern world.

## **Rationale for the Inclusion of Computer Literacy in the Senior Secondary School Curriculum**

- a) Many countries, especially in the developed world have put in place major initiatives for a national computer literate society.
- b) Computer literacy projects have great initiative in many countries because they conform to general political and economic needs of those countries' public and private organizations.
- c) Compute literacy cognitive computing aspect enables students to have the ability of higher order thinking and problem-solving skills.
- d) Computer literacy for high school students effectuate deepening of critical thinking as they empower students to grasp abstract ideas that is very applicable in today's workspace.
- e) Computer literacy like its parent discipline computer science encourages collaborative learning, sharpens interpersonal skills, teaches active listening and how to draft eloquent reports.
- f) In the late 1970 and early 1980s, the game industry grew quite rapidly and helped to popularize computing, coding and gaming in the United Kingdom and Europe.
- g) The initiative by the British to educate a slew of computer coders in schools and at home spawn the successful development of mass market PCs in England and in Europe in the 1990s.
- h) Thus, in 2012, Computer Literacy Project was established in schools to prepare students to acquire skills in information technology and computer science and thus proffer their marketability.
- i) In today's job market, computer illiteracy severely limits employment while having basic computer skills open up many opportunities and privileges.

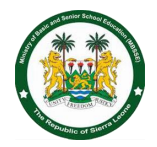

## **General Learning Outcomes (Broad Goals)**

- a) Students acquire the ability and skills necessary to operate a computer and its peripherals.
- b) A computer literate person can write and modify text, troubleshoot minor computer operating issues, and organize and analyse information on a computer.
- c) Learning about computers is a worthwhile experience in and of itself as it is useful productivity tools for other academic work as well as in offices and industries.
- d) The Information technology and digital revolution has made computer literacy essential in the workplace.
- e) By studying computer literacy in high school, learners can discover more computer functions that are very useful in the job market.
- f) The World Economic Forum found that only twenty five percent of citizens in the underdeveloped world which include Africa know how to use a computer. Only thirty percent of users pass as moderate to strong computer users. Studying computer literacy in high school would provide students with employable skills in a modern society.
- g) A computer literate workforce increases work performance.
- h) Computer literacy is essential in the workplace as it improves communication interpersonal skills.
- i) The need for computer literacy is that computers is in use so extensively today and is expected to be pervasive in the workplace of the future.
- j) Great computer skills which usually list computer literacy as a prerequisite means that you as a graduate can perform tasks that may position you above competing candidates.
- k) Computer literacy and tech skills have proven to be uttermost important for entrepreneurships as the business world goes digital.
- l) Being computer literate creates space for new ideas, enables self-confidence and helps to be innovative.
- m) Computer literacy is well involved in communication, which plays an essential role in the business world both interpersonally and electronically.
- n) It has become imperative for every student to possess computer skills which endorses them with the norms and algorithms of the business world.
- o) Students with computer literacy background would have mastered word processing, spreadsheet programs, and retrieving and sharing information on a computer through the world wide web.
- p) Being computer literate enables you to use the computer to do personnel/business letters, view information on Internet (the web), sending mails, using internet banking services etc.
- q) Small business owners and those who work with organization will be able to create their simple websites without having to spend money.

### **Subject Description**

The course covers basic digital technology, word processing, spreadsheet, presentation, and web authoring.

#### **Learning Computer Basics**

- Computer system
- Central processing unit
- Input / Output unit
- Computer application
- Operating computer using graphics user interface (GUI)

#### **Understanding Word Processing**

- Working with Word documents
- Understanding the basics of word processing
- Creating document
- Editing document
- Formatting
- Doing spell check

#### **Understanding Presentation**

- Using application
- Developing a presentation
- Graphical objects
- Prepare outputs

#### **Understanding Databases**

- Using application tables
- Retrieving information
- Objects

#### **Advancing Word Processing**

- Advance word processing
- Formatting
- Referencing
- Enhance productivity
- Collaborative editing
- Prepare outputs

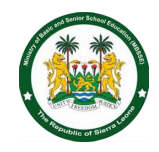

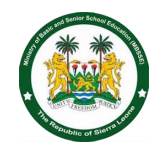

#### **Understand Advanced Presentation**

- Using Application
- Developing a presentation
- Graphical Objects
- Prepare Outputs

#### **Understanding Databases**

- Using application tables
- Retrieving information
- Objects

#### **Advance Spreadsheet**

- Formatting
- Functions and formulas
- Charts
- Analysis
- Validating and auditing
- Collaborative editing

#### **Web Editing**

- What is the internet?
- Creating websites with HTML
- CSS
- Web Hosting
- Using word

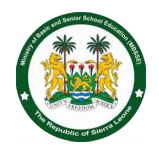

 $\leq$ 

## **Structure of the Syllabus Over the Three Year Senior Secondary Cycle**

It must be noted that rapid changes in technology make it necessary to visit computer literacy curriculum quite often.

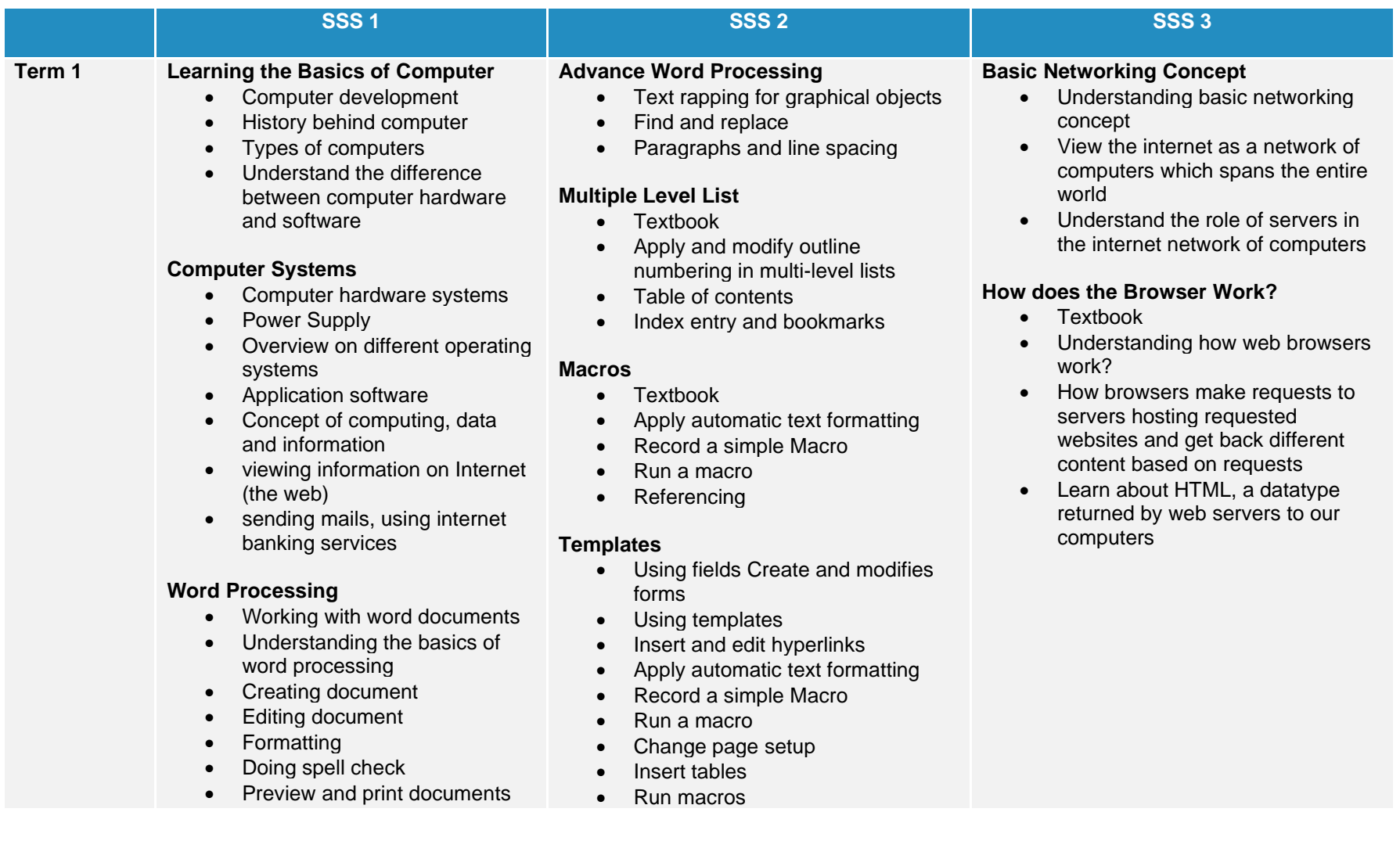

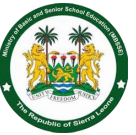

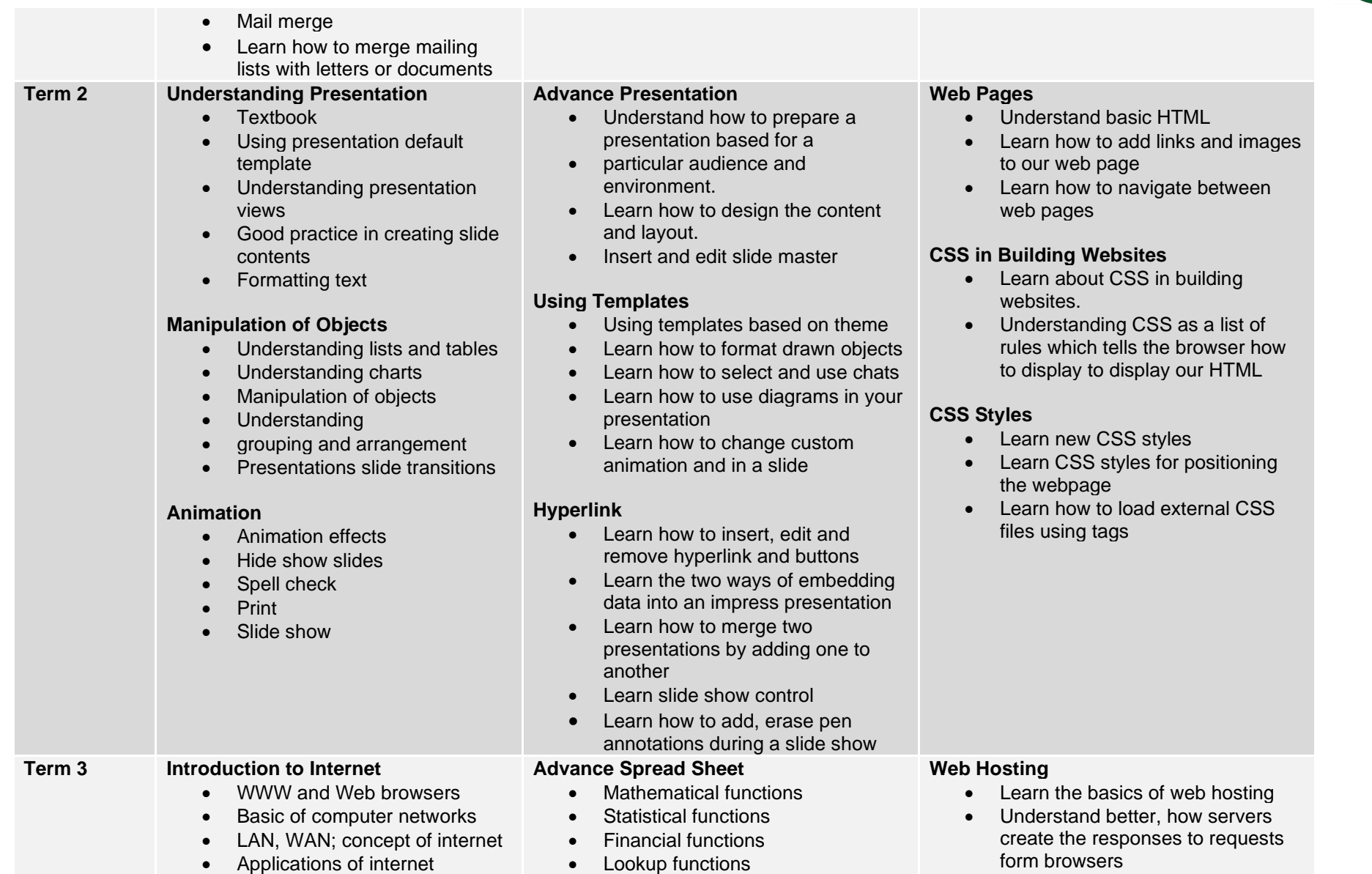

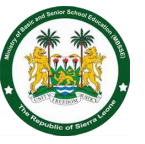

- Connecting to internet
- internet service providers (ISP)
- Knowing the Internet
- Basics of internet connectivity related troubleshooting

#### **World Wide Web (WWW)**

- World Wide Web; Web browsing software
- Search engines
- Understanding URL
- Domain name IP address
- Using governance website

#### **Understanding Databases**

- Introduction to spreadsheets
- Open spreadsheet
- Understand glossary of terms using queries
- Common database tasks
- Using forms

#### **Reports**

- Database reports
- Grouping reports
- Presenting specific fields
- Understand database reports, headers, and footers
- Learning how to export to spreadsheet or text
- Database functions
- Nested functions

#### **Customization**

- Using pivot tables
- Learning how to create customized lists and perform custom sorts
- **Filters**
- Learning to use sub-totalling features
- **Using Scenarios**
- Validation
- Auditing
- Trace precedent, dependent cells
- Using comments and notes in your spread sheet

#### **Collaborative Editing**

- Run a macro
- Collaborative editing
- Learn how to format changes using past special
- Use spreadsheet based on existing templates
- Using hyperlinks
- Linking data between different sheets within spreadsheets
- Automation Learning to use security by adding and removing password protestation to open and modify a spreadsheet

• Learning how to choose the correct web host for your need

#### **Dynamic Name Server (DNS)**

- Textbook
- DNS and domain names Understand the DNS "Domain name system"
- Understand better how web addresses work on the internet
- How computers know how to find the correct server when you type it in

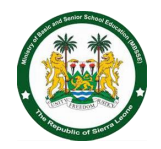

 $\leq$ 

## **Teaching Syllabus**

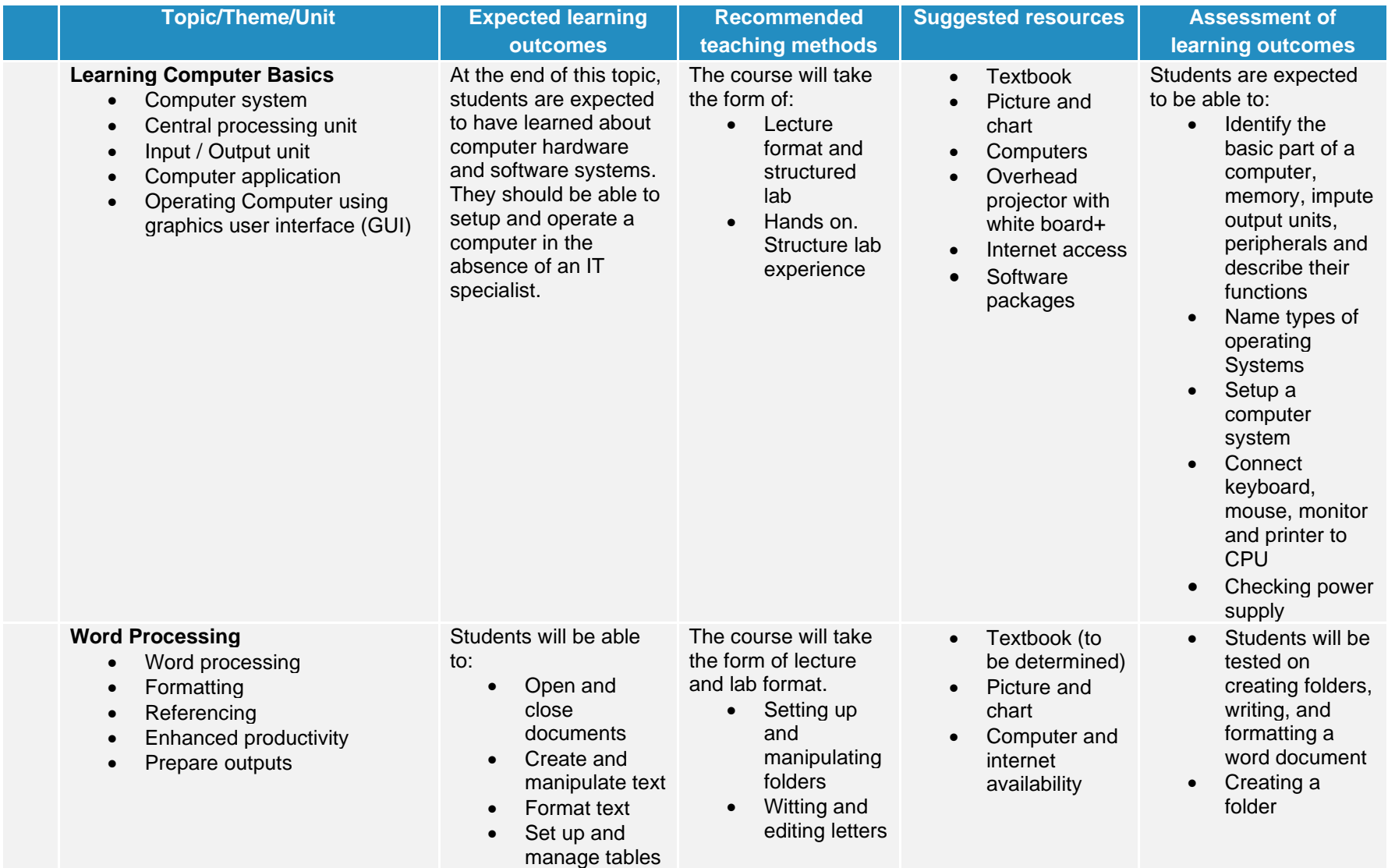

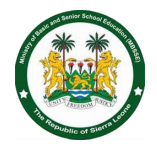

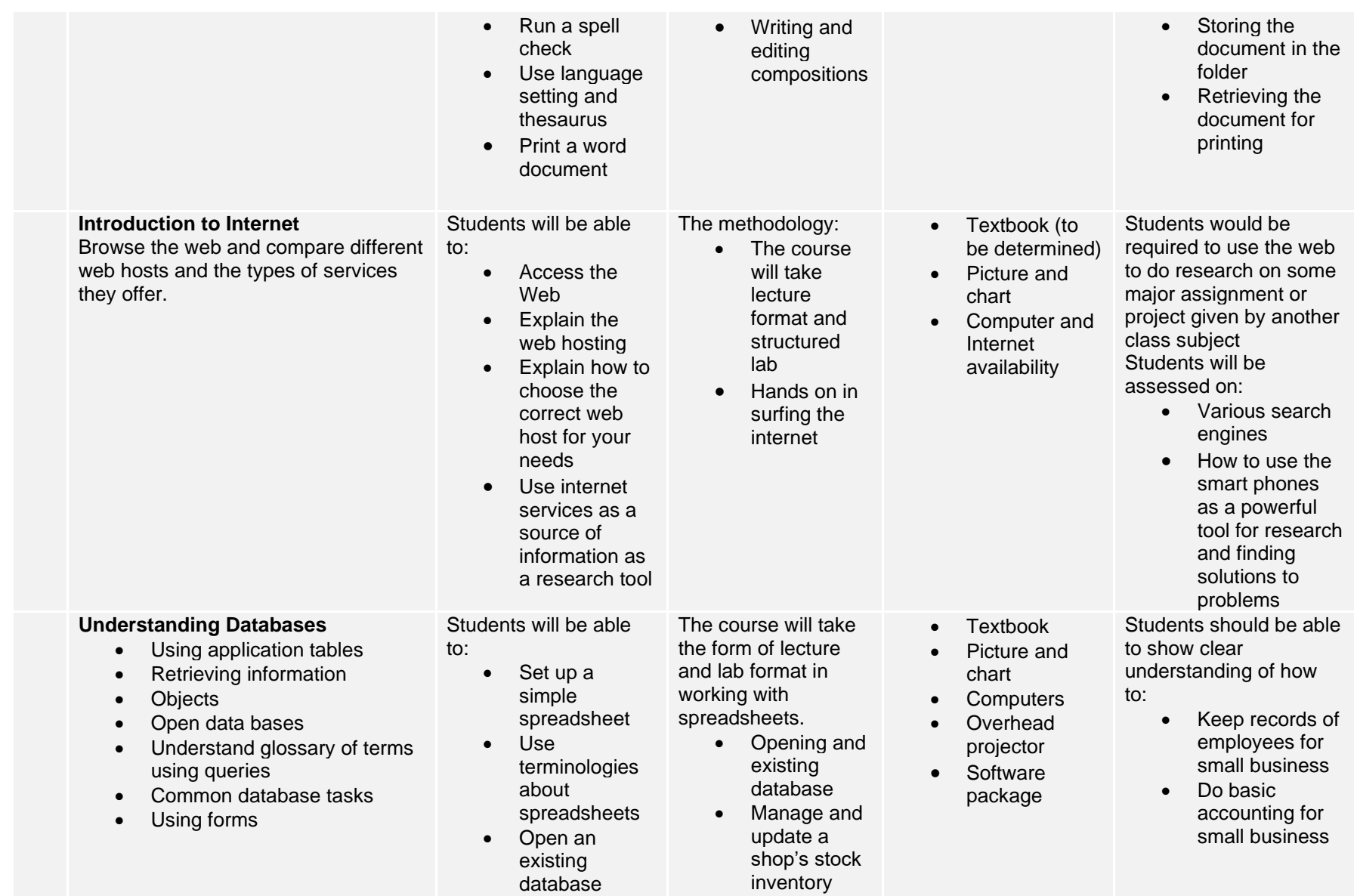

**Building Young Futures MBSSE's Senior Secondary School Curriculum**

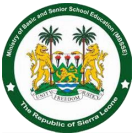

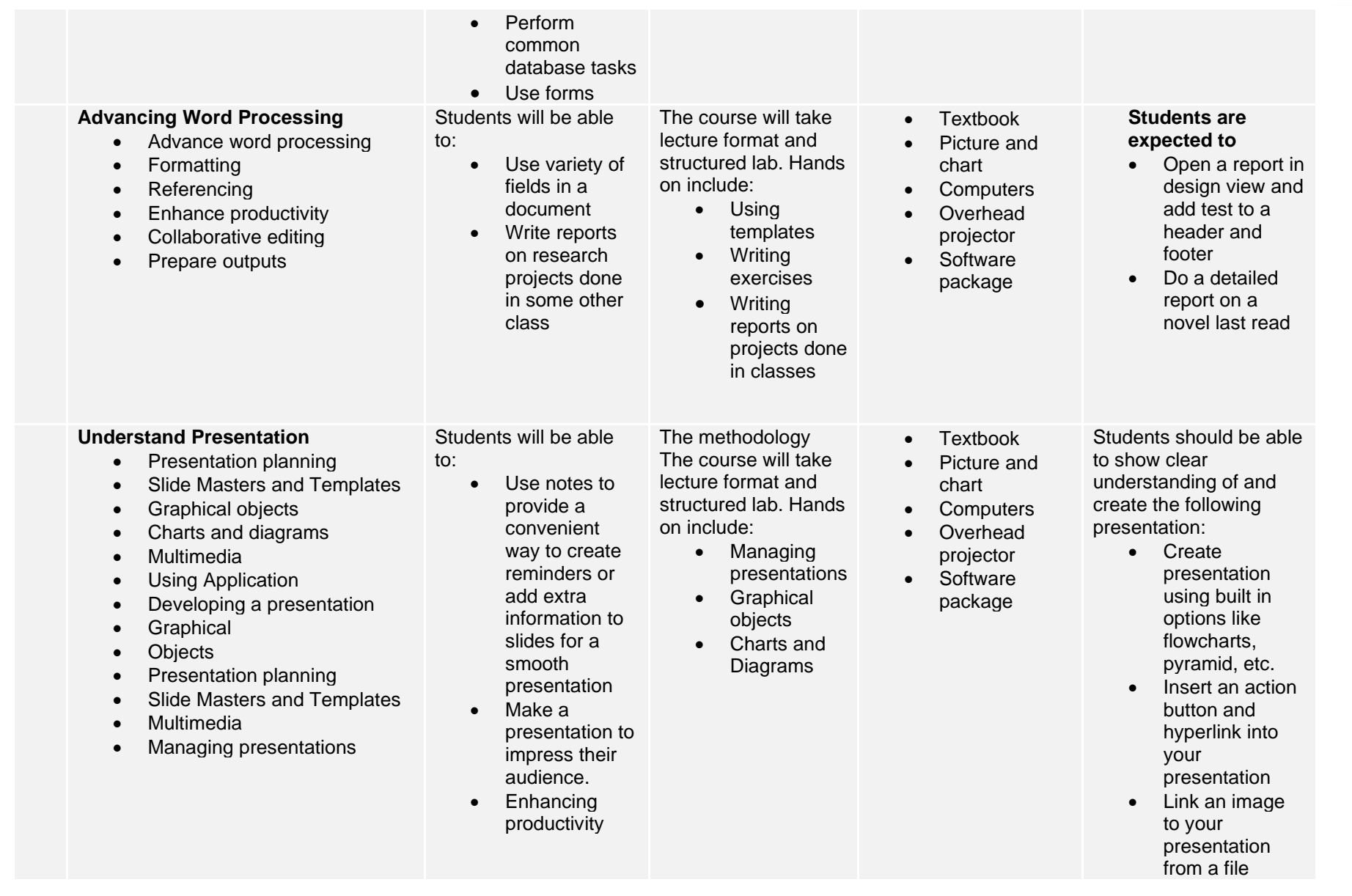

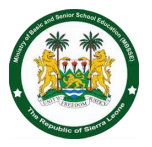

#### **Advance Spreadsheet**

- Formatting
- Functions and formulas
- Charts
- Analysis.
- Validating and auditing
- Enhance productivity
- Collaborative editing

Students will be able to:

- Manage and update a shop's stock inventory
- Manage and update an airline booking system
- Open data bases

• Understand glossary of terms using queries

- Database reports
- Grouping reports

• Presenting specific fields The teaching methods will include will use lecture to show how to

• Open a table or query output in a

spreadsheet for exporting • Open a

- report in design view and add test to a header
- and footer • Open a table or query output in a spreadsheet

for exporting

**Textbook** 

- Picture and
- chart • Computers
- **Overhead** projector
- Software package

• Save some specified slide as a file format: gif, jpeg, bmp

Students should be able to demonstrate full understanding of how to:

- Keep proper inventory for
- small business • Demonstrate
- mastery by setting up:
- Open a table or query output in a spreadsheet for exporting
- Database for employees
- Inventory system for small business
- payroll system for a small business